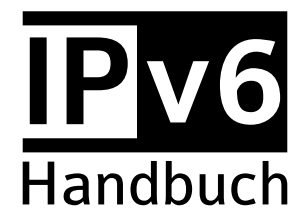

### **Auszug / Leseprobe**

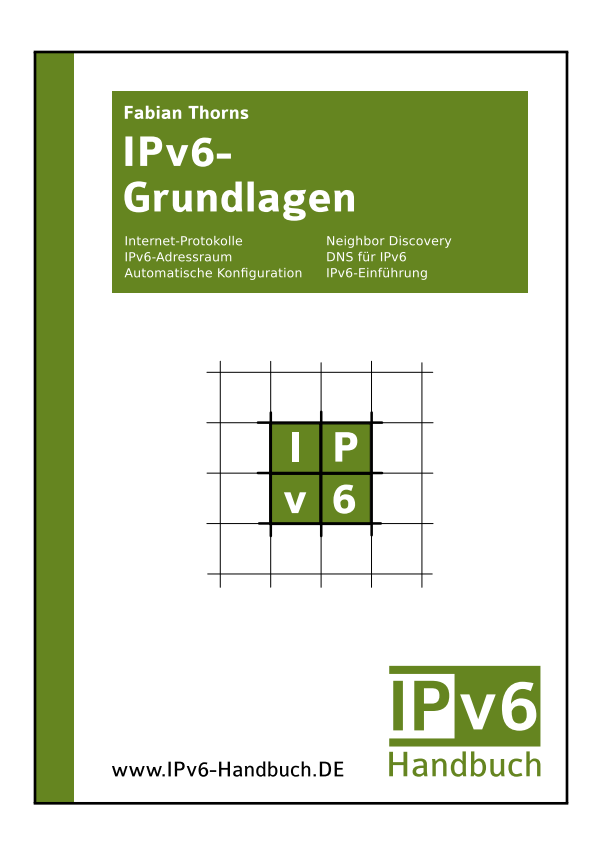

Fabian Thorns

### **IPv6-Grundlagen**

1. Auflage 2014 (Entspricht Version 20140204002 vom 4. Februar 2014)

Diese Datei ist ein Auszug aus dem E-Book IPv6-Grundlagen aus der Reihe IPv6-Handbuch. Das vollständige E-Book können Sie auf www.IPv6-Handbuch.DE erwerben. Dort finden Sie auch weitere Informationen über die anderen Bände dieser Reihe.

Copyright © 2014 Fabian Thorns, Karlsruhe. Alle Rechte vorbehalten.

# **IPV6**<br>Handbuch

### **Inhaltsverzeichnis**

### **[Inhaltsverzeichnis](#page-1-0) i**

<span id="page-1-0"></span>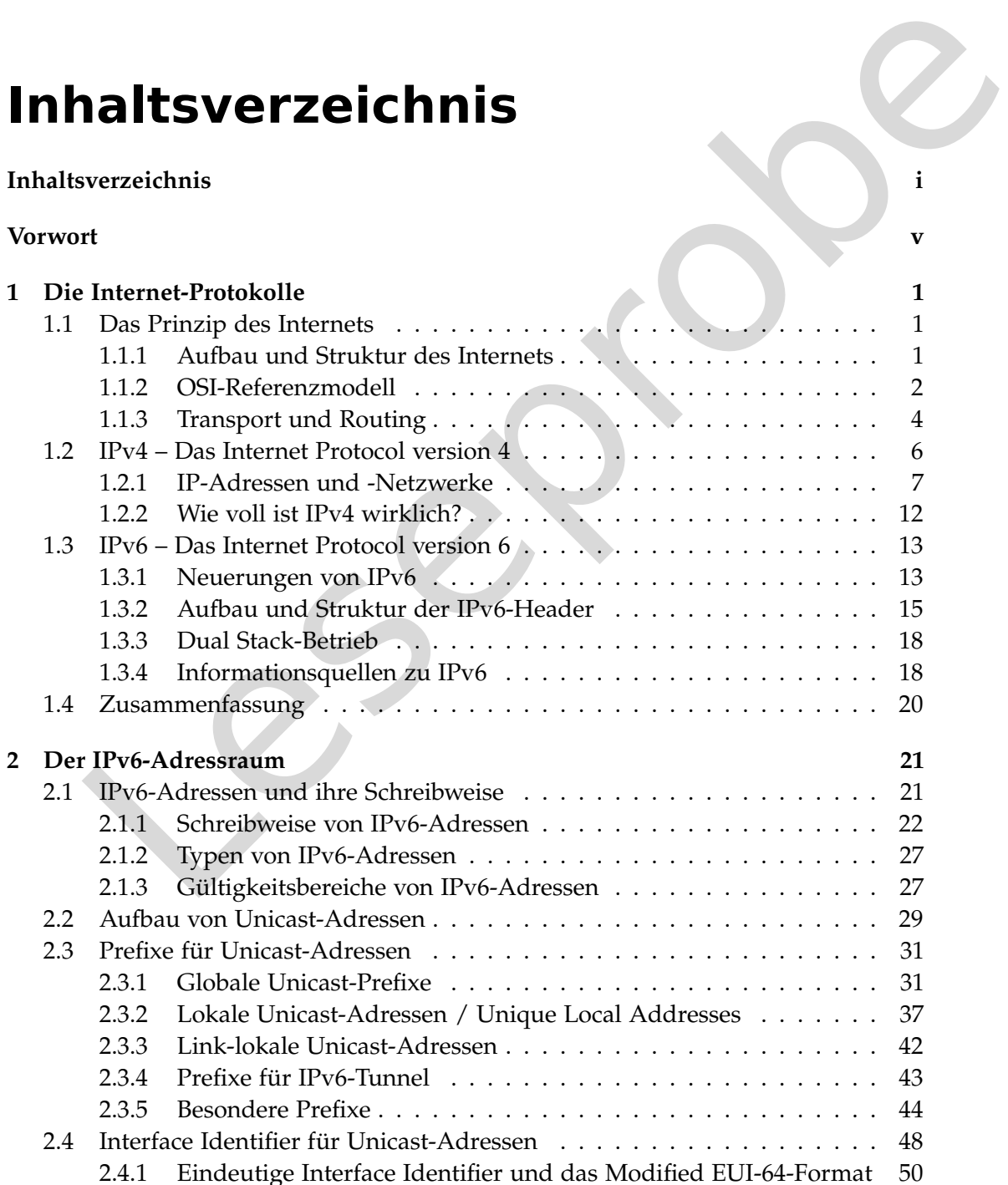

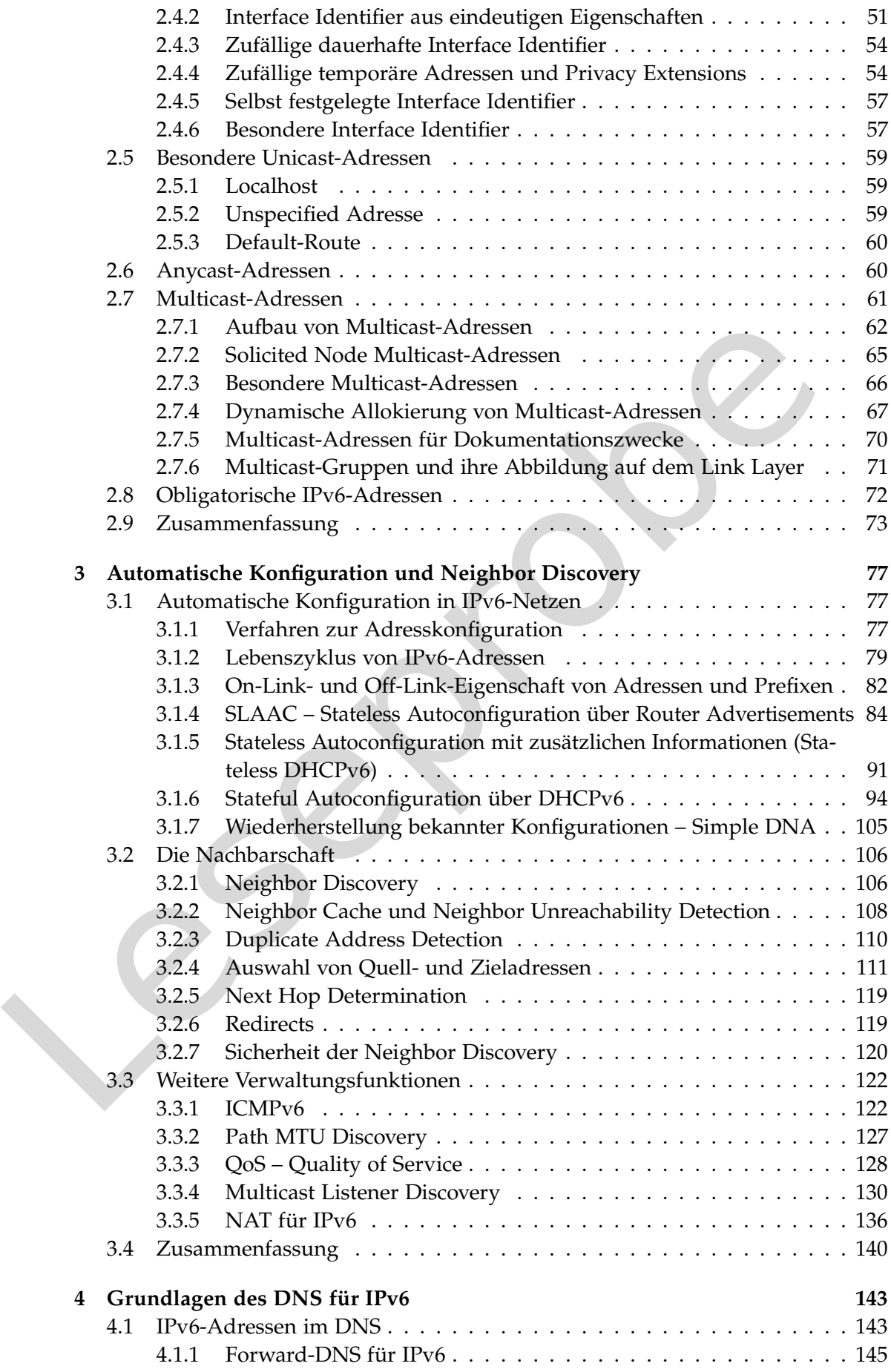

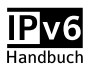

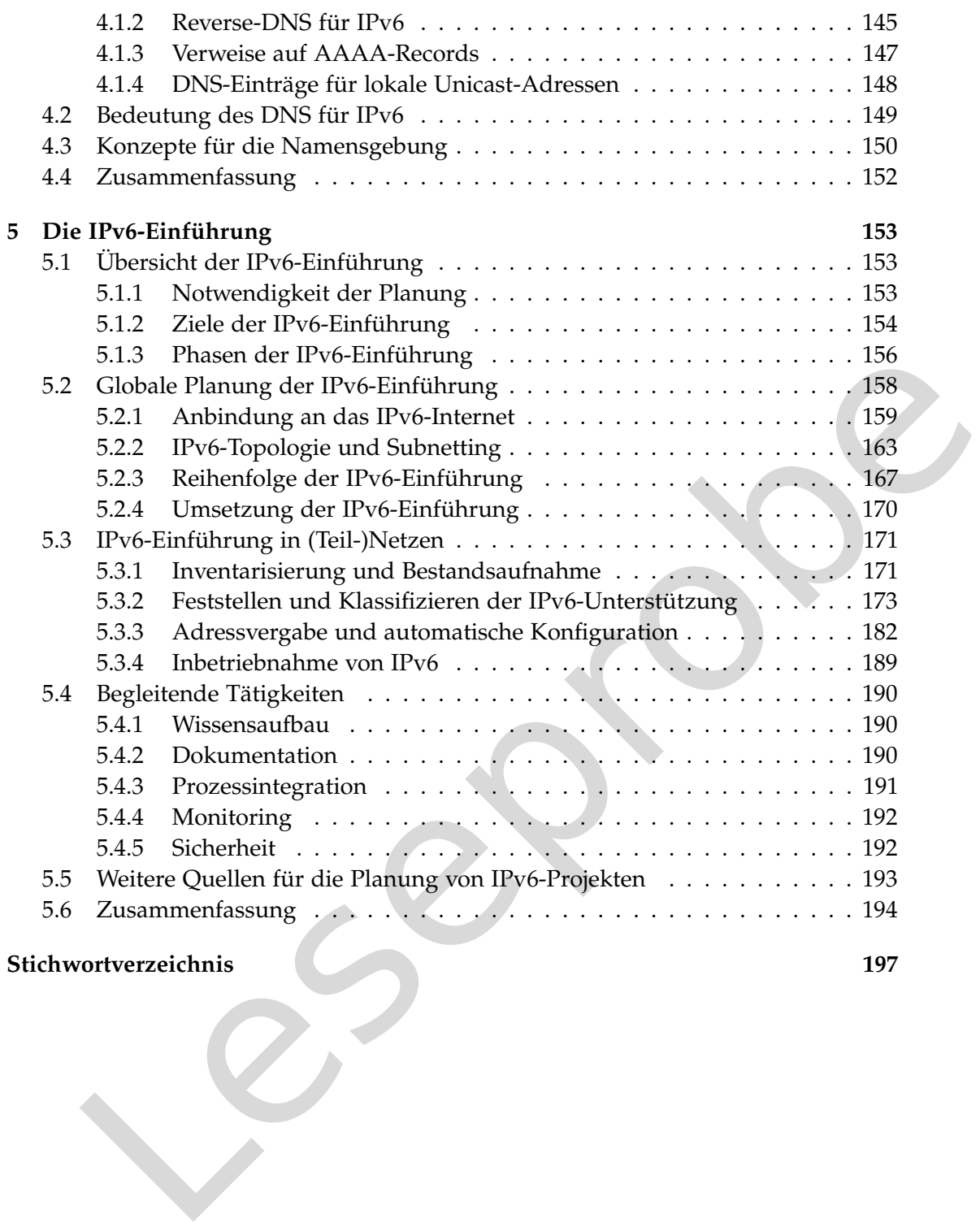

Lesepres

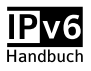

## IPv6 **Handbuch**

### **Vorwort**

Liebe Leserinnen und liebe Leser,

herzlich willkommen zum ersten Band des IPv6-Handbuchs! Dieser Band befasst sich mit den Grundlagen von IPv6.

Dass Sie diese Zeilen lesen zeigt, dass Sie sich mit dem Thema IPv6 auseinandersetzen wollen oder müssen. Offen gesagt kommt dieses Interesse reichlich spät – ist doch das Ende des IPv4-Adressvorrats schon seit Beginn der allgegenwärtigen Internetnutzung absehbar und mit dem Beginn der Entwicklung des damals noch IPng genannten IPv6 im Jahr 1995 schon seit längerem ein Nachfolger verfügbar.

<span id="page-5-0"></span>**FWOFT**<br>
eserimnen und liebe Leser,<br>
eserimnen und liebe Leser,<br>
h willkommen zum ersten Band des IPv6-Handbuchs! Dieser Band befasst sich<br>
ce disce Zellen lesen zeigt, dass Sie sich mit dem Thema IPv6 auseinandersetzen<br>
e Aller Vorhersagen und Warnungen zum Trotz musste der Mangel an IPv4-Adressen erst bei Netzbetreibern und Anschlussinhabern ankommen, bis IPv6 allgemein als wichtiges Thema erkannt wurde. Selbst im Sommer 2013 erklärt der – eigentlich angenehm IT-affine – Geschäftsführer eines Anbieters von Netzwerk-Diensten, "Wir haben noch ein ungenutztes /24 in der Hinterhand, so lange wir das haben ist IPv6 für uns kein Thema". Für besagtes Unternehmen mag dies zutreffen – so lange, bis wichtige Partner oder Kunden die angebotenen Dienste per IPv6 benötigen.

Doch selbst wenn die Relevanz von IPv6 erkannt wird, ist es schwierig, die notwendigen Ressourcen und Budgets zu erhalten. Augenscheinlich hat IPv6 keinen direkten unternehmerischen Mehrwert im Sinne neuer, dem Kunden in Rechnung stellbarer Produkte. Investitionen in IPv6 sind Investitionen in Infrastruktur und in die Zukunft. Sie sind notwendig, um den Betrieb von Netzwerken unter den sich ändernden Rahmenbedingungen aufrecht zu erhalten. Der Mehrwert von IPv6 liegt schlicht darin, auch in einigen Jahren mit Geschäftspartnern kommunizieren zu können und neue Adressen für neue Dienste zu erhalten.

Die großen Netzbetreiber treffen deshalb seit Jahren die notwendigen Vorbereitungen, mehr und mehr Backbone- und Transitnetze unterstützen natives IPv6. Die Vorbereitungen für die native IPv6-Anbindung von Endkunden laufen in Europa, in einigen anderen Teilen der Welt sind sie bereits umgesetzt. In Deutschland erhalten Anfang 2014 neue Internet-Anschlüsse immer öfter natives IPv6 – öffentliche IPv4-Adressen sind hingegen nicht mehr selbstverständlich.

Dauerhaft verschließen kann sich dem Thema deshalb kaum jemand. Selbst wer seinen eigenen Adressbedarf weiterhin mit IPv4-Adressen bedienen kann, wird in den kommenden Jahren mehr und mehr Partnern gegenüber stehen, die über IPv6 auf Dienste zugreifen müssen, Dienste per IPv6 anbieten und die IPv6 als grundlegende Anforderung bei Beschaffungen aller Art machen.

Leider ist es bisher vergleichsweise schwer, einen fundierten Einstieg in das Thema IPv6 zu finden. Obwohl die zentralen Prinzipien des Internet-Protokolls unverändert geblieben sind, gibt es viele Neuerungen im Detail. Hinzu kommt die lange Evolution von IPv6, in der Standards mehrfach geändert wurden, sowie die unterschiedliche Praxisrelevanz verschiedener Aspekte von IPv6. Beides macht das Zusammenstellen von Informationen aus verschiedenen Quellen nicht unbedingt leichter.

Das IPv6-Handbuch soll ein tatsächliches Verstehen erlauben. Deshalb finden sich an einigen Stellen vergleichsweise allgemeine Anmerkungen, die zunächst allgemeine Prinzipien beschreiben, bevor auf die IPv6-spezifischen Eigenschaften eingegangen wird. Je nach Kenntnisstand können erfahrene Leser diese Ausführungen überfliegen. Alle anderen Leser können dort den Kontext nachvollziehen, in dem IPv6-spezifische Erweiterungen entstanden sind.

vor mormanonen aus versachzetenen Queren mehr unbetungt eierten.<br>
Das IPv6-Handbuch soll ein tatsächliches Verstehen erlauben. Deshab finden einigen Stellen vergleichsweise allgemeine Ammerkungen, die zunächst allgemeinige Dieser Band ist zugegebenermaßen recht theoretisch und textlastig. Sie sollten dies als Ansporn nehmen, das Gelesene in die Praxis zu übertragen: Erklären Sie sich zum Beispiel den Aufbau Ihrer IPv6-Adressen, beobachten Sie mit einem Sniffer die Neighbor Discovery und schauen Sie, wie sich diese auf Ihr System, seine IPv6- Adressen und seinen Neighbor Cache auswirkt. Wenn Sie noch kein IPv6-Netzwerk haben, kehren Sie nach der ersten Lektüre und dem Aufbau eines kleinen Test-Netzwerkes noch einmal zu diesem Band zurück und wiederholen Sie die Inhalte.

Neben diesem Band werden im IPv6-Handbuch weitere Bücher erscheinen. Sie werden sich mit IPv6 unter verschiedenen Betriebssystemen, mit der IPv6-Einführung in verschiedene Dienste, insbesondere DNS und HTTP, sowie verschiedenen anderen Aspekten von IPv6 befassen. Diese Bände unterstützen Sie bei der praktischen Umsetzung der in diesem Band besprochenen Konzepte. Sie bauen dabei auf den Grundlagen aus diesem Band auf.

Alle Bände im IPv6-Handbuch werden einzeln als E-Books angeboten. Sie können so gezielt jene Bände kaufen, die für Sie relevant sind. Weitere Informationen über das IPv6-Handbuch finden Sie unter *www.IPv6-Handbuch.DE*. Dort können Sie unter anderem einen Newsletter abonnieren, der Sie über Neuerscheinungen informiert. Außerdem finden Sie auf der Website ein Kontaktformular, mit dem Sie Anmerkungen, Lob und Kritik mitteilen können. Jede Rückmeldung zu diesem Band ist herzlich willkommen! Wenn Sie das IPv6-Handbuch weiterempfehlen möchten, finden Sie auf der Website direkte Links, um einen Hinweis auf das IPv6-Handbuch in verschiedenen sozialen Netzen zu senden.

Ich wünsche Ihnen einen angenehme Lektüre und viel Erfolg bei der Einführung von IPv6!

Fabian Thorns

im Januar 2014

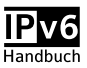

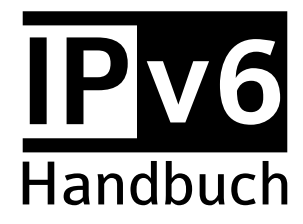

### **Auszug / Leseprobe**

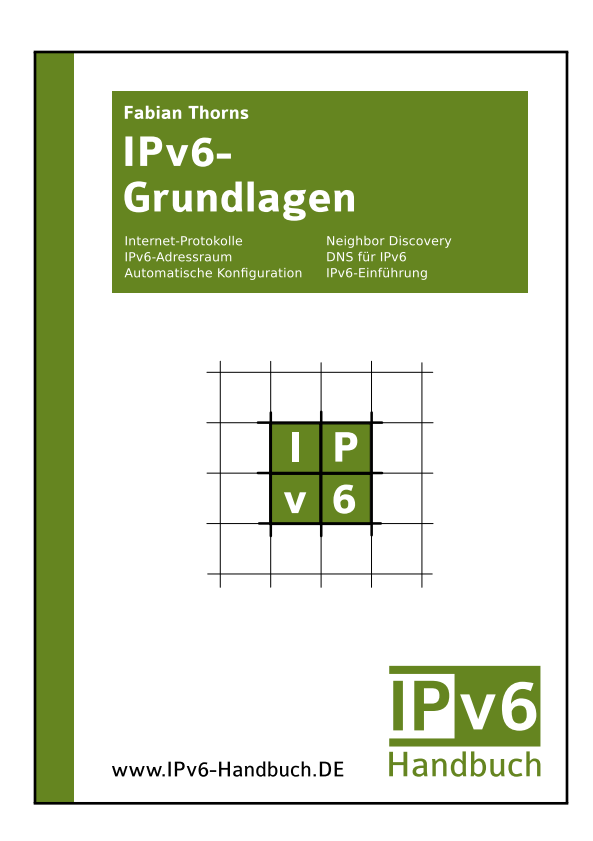

Fabian Thorns

### **IPv6-Grundlagen**

1. Auflage 2014 (Entspricht Version 20140204002 vom 4. Februar 2014)

Diese Datei ist ein Auszug aus dem E-Book IPv6-Grundlagen aus der Reihe IPv6-Handbuch. Das vollständige E-Book können Sie auf www.IPv6-Handbuch.DE erwerben. Dort finden Sie auch weitere Informationen über die anderen Bände dieser Reihe.

Copyright © 2014 Fabian Thorns, Karlsruhe. Alle Rechte vorbehalten.